#### Министерство науки и высшего образования Российской Федерации федеральное государственное бюджетное образовательное учреждение высшего образования **«САНКТ-ПЕТЕРБУРГСКИЙ ГОСУДАРСТВЕННЫЙ УНИВЕРСИТЕТ ПРОМЫШЛЕННЫХ ТЕХНОЛОГИЙ И ДИЗАЙНА»**

## **КОЛЛЕДЖ ТЕХНОЛОГИИ, МОДЕЛИРОВАНИЯ И УПРАВЛЕНИЯ**

*(Наименование колледжа)*

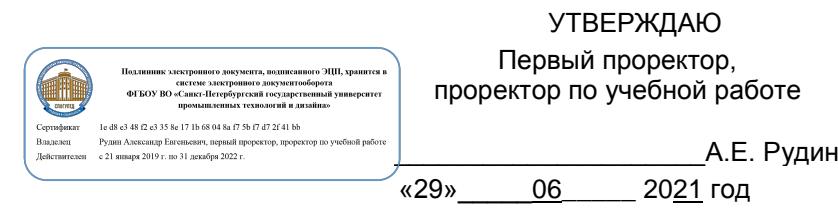

# **Рабочая программа профессионального модуля**

**ПМ.01**

**Разработка художественно-конструкторских (дизайнерских) проектов промышленной продукции, предметно-пространственных комплексов**

Учебный план: 21-02/1/16 ПГ

Код, наименование специальности: 54.02.01 Дизайн (по отраслям), Промышленная графика

Квалификация выпускника дизайнер

Уровень образования: Среднее профессиональное образование

Форма обучения: очная

#### **План учебного процесса**

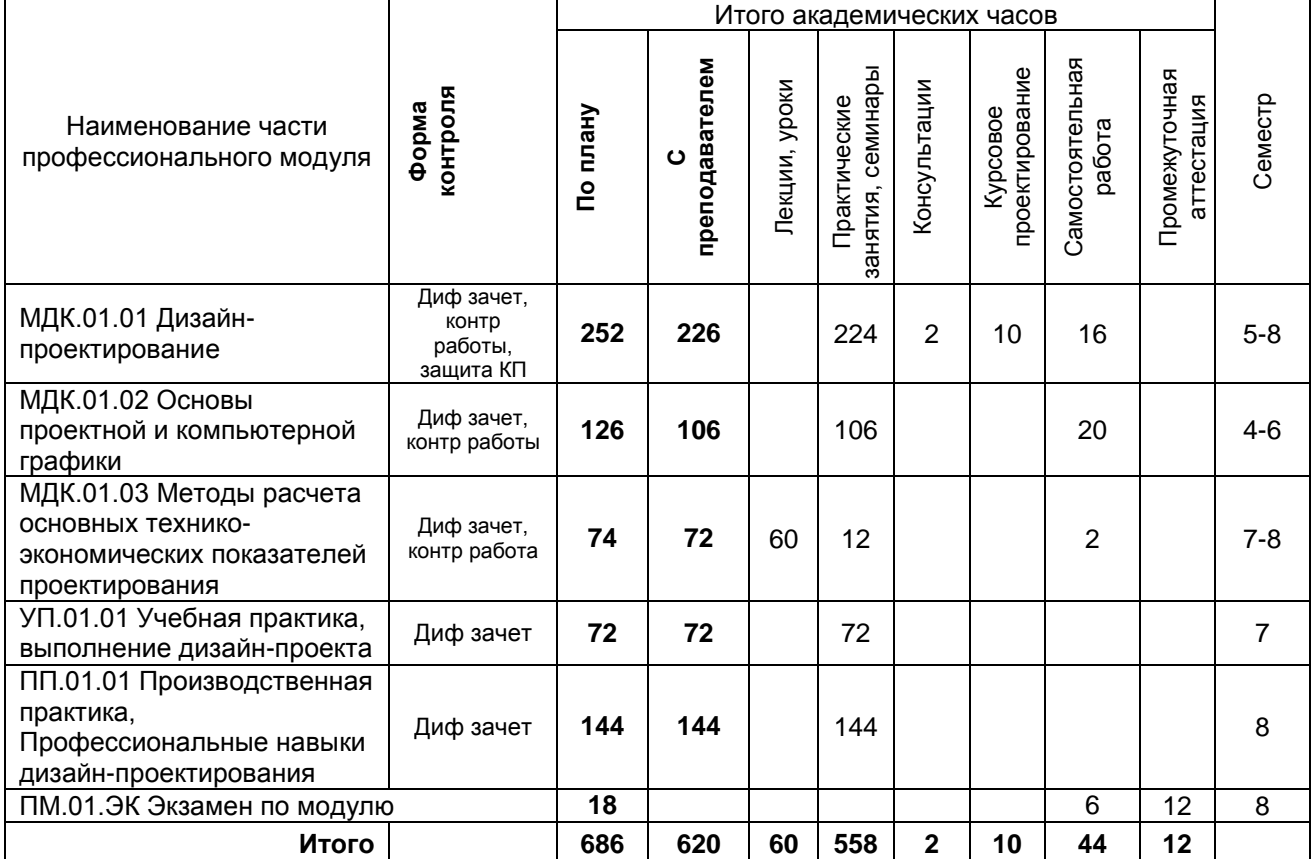

Рабочая программа профессионального модуля составлена в соответствии с федеральным государственным образовательным стандартом среднего профессионального образования по специальности *54.02.01 Дизайн (по отраслям), утверждённым приказом Министерства просвещения Российской Федерации от 23.11.2020 г. № 658*

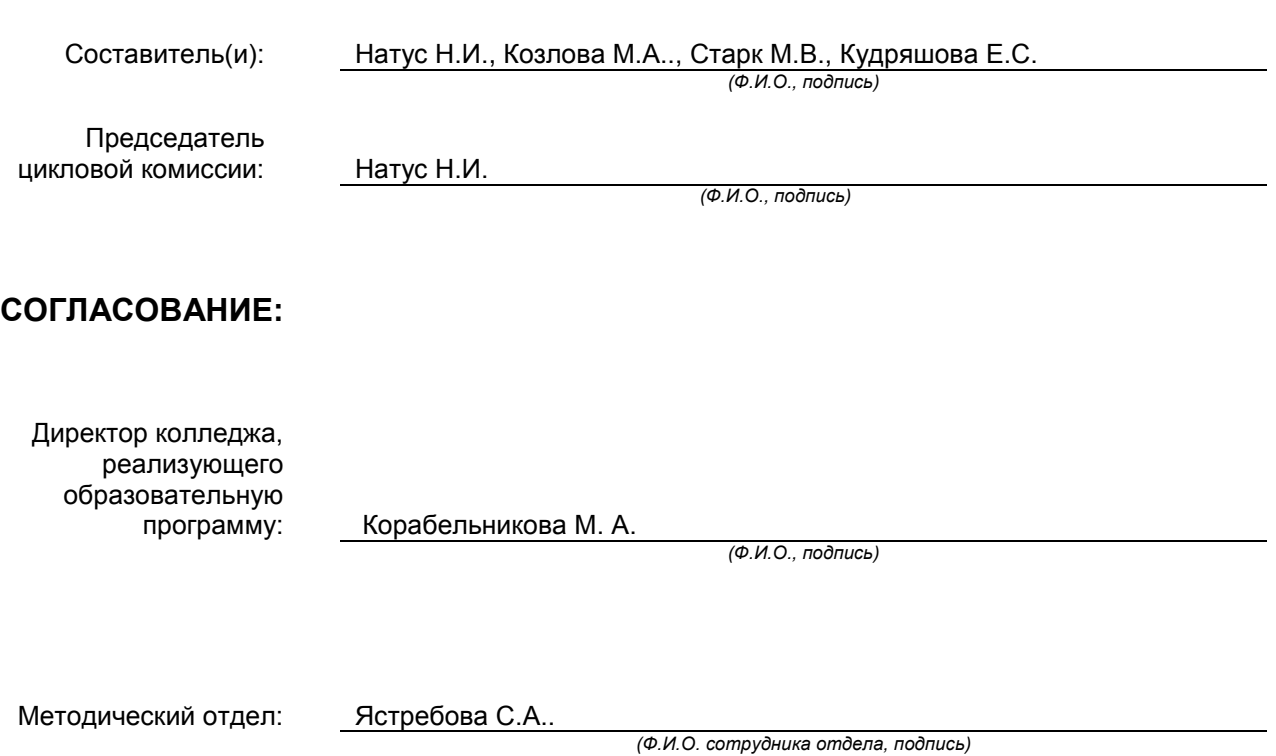

# СОДЕРЖАНИЕ

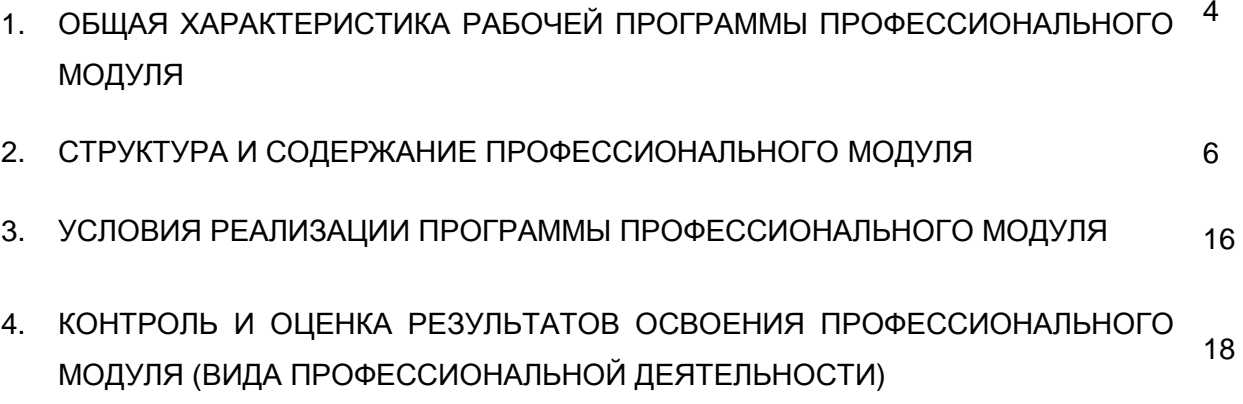

#### **1. ОБЩАЯ ХАРАКТЕРИСТИКА РАБОЧЕЙ ПРОГРАММЫ ПРОФЕССИОНАЛЬНОГО МОДУЛЯ ПМ.01 Разработка художественно-конструкторских (дизайнерских) проектов промышленной продукции, предметно-пространственных комплексов**

## **1.1. Область применения рабочей программы**

Рабочая программа профессионального модуля является частью профессионального цикла основной образовательной программы в соответствии с ФГОС СПО 54.02.01 ДИЗАЙН (по отраслям), Промышленная графика

### **1.2. Цель и планируемые результаты освоения профессионального модуля**

В результате изучения профессионального модуля обучающийся должен освоить основной вид деятельности «**Разработка художественно-конструкторских (дизайнерских) проектов промышленной продукции, предметно-пространственных комплексов**» и соответствующие ему общие компетенции и профессиональные компетенции:

## **1.2.1 Перечень общих компетенций**

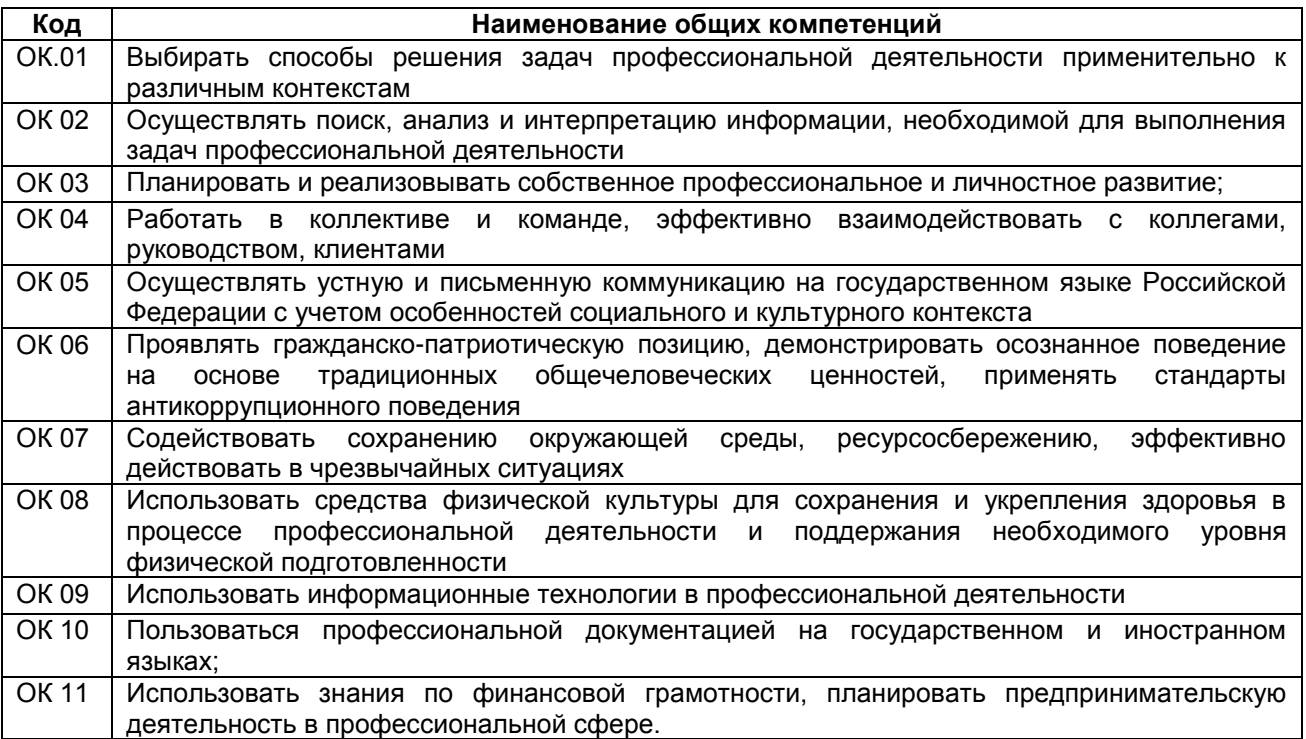

#### **1.2.2 Перечень профессиональных компетенций**

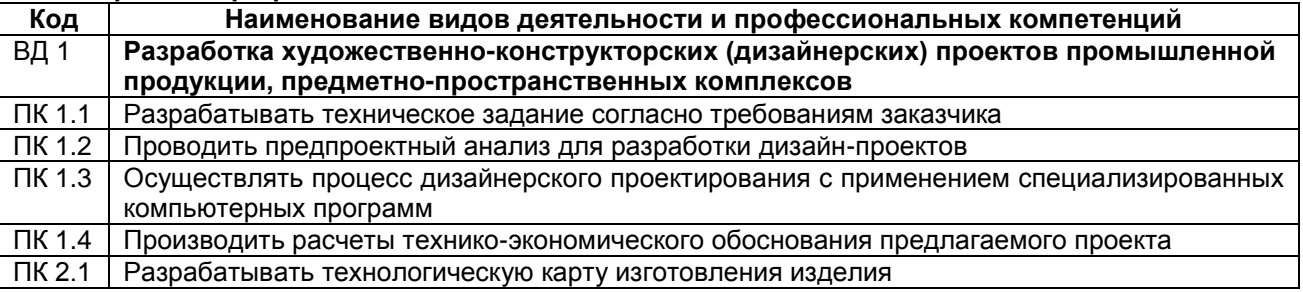

РП ПМ.01 Разработка художественно-конструкторских (дизайнерских) Страница **4** из **21** проектов промышленной продукции, предметно-пространственных комплексов

## **1.2.3. В результате освоения профессионального модуля обучающийся должен**:

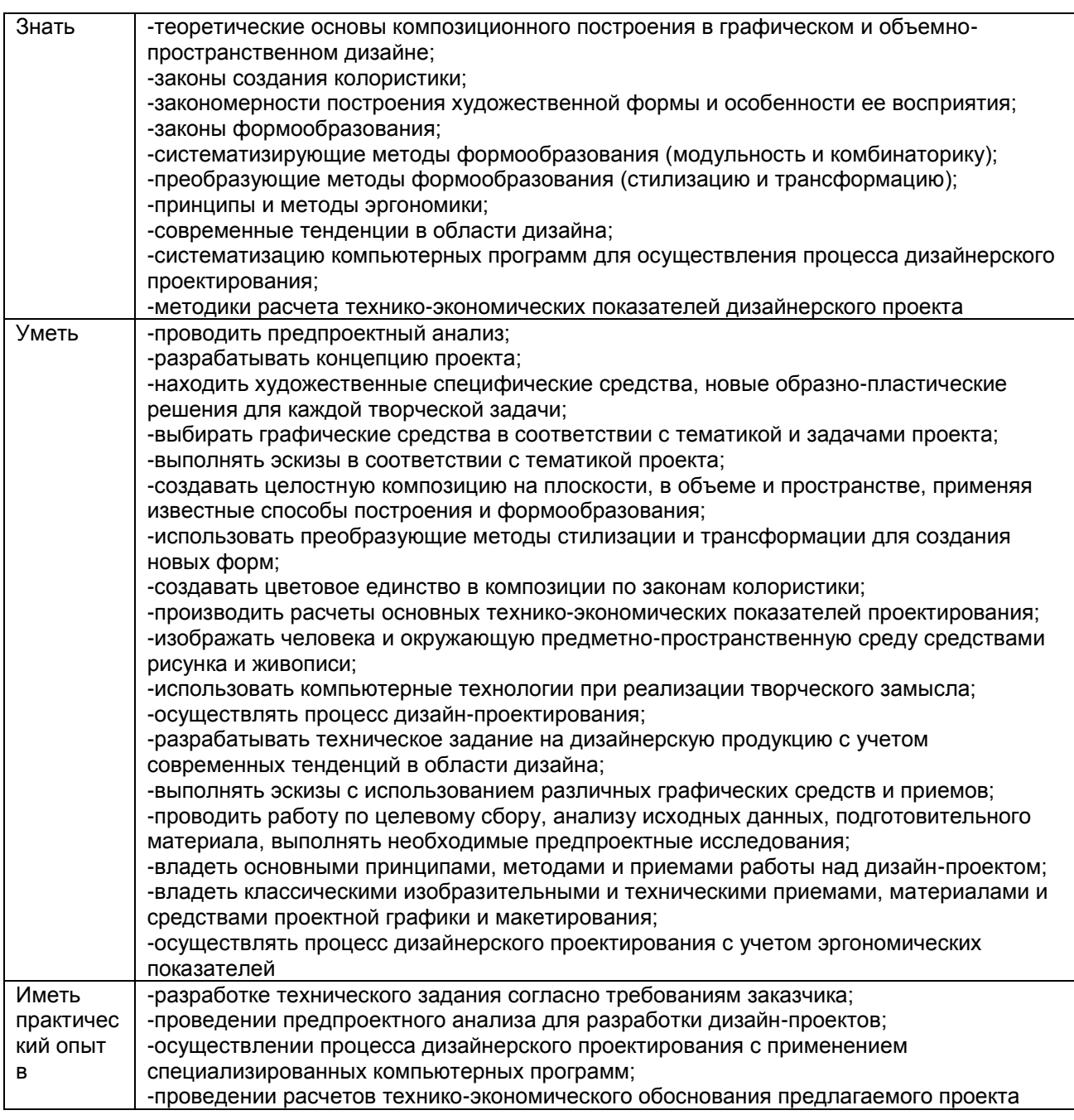

## **1.3. Количество часов, отводимое на освоение профессионального модуля**

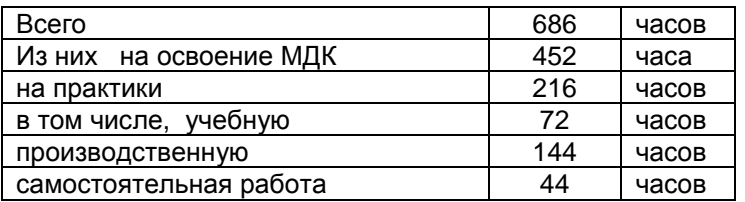

# **2. СТРУКТУРА И СОДЕРЖАНИЕ ПРОФЕССИОНАЛЬНОГО МОДУЛЯ**

## **2.1. Структура профессионального модуля**

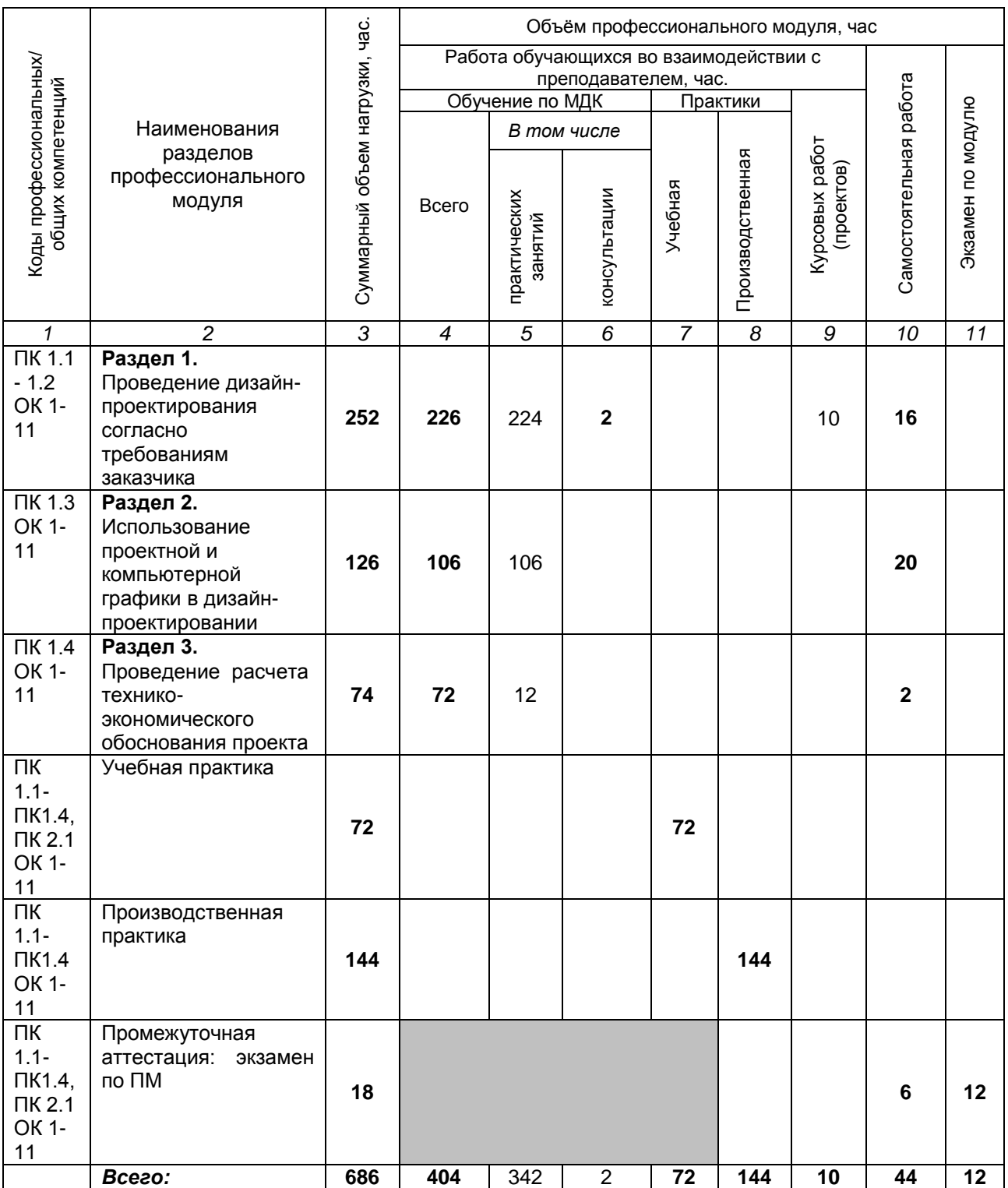

**2.2. Тематический план и содержание профессионального модуля ПМ.01 Разработка художественно-конструкторских (дизайнерских) проектов промышленной продукции, предметно-пространственных комплексов**

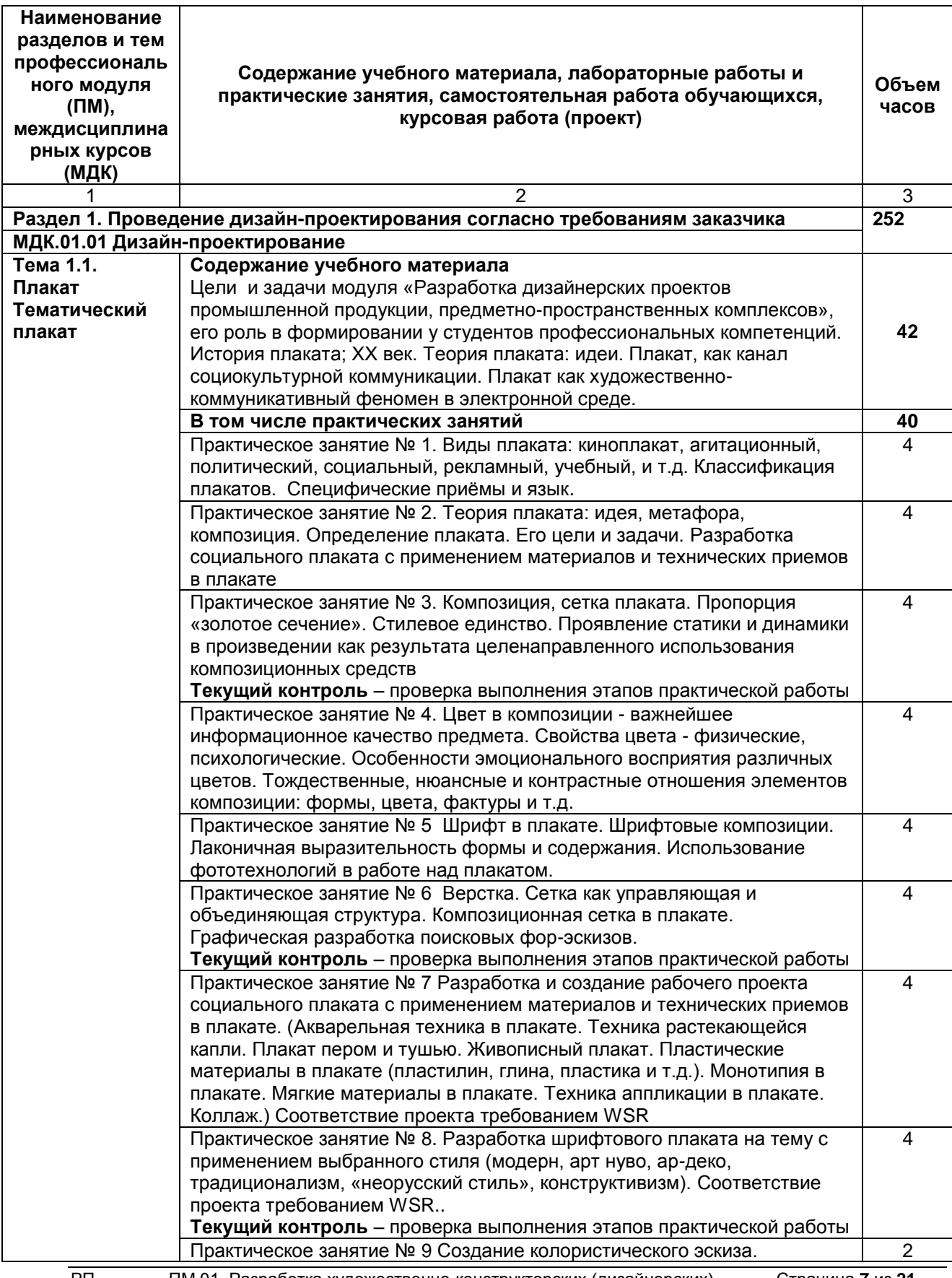

РП ПМ.01 Разработка художественно-конструкторских (дизайнерских) Страница **7** из **21** проектов промышленной продукции, предметно-пространственных комплексов

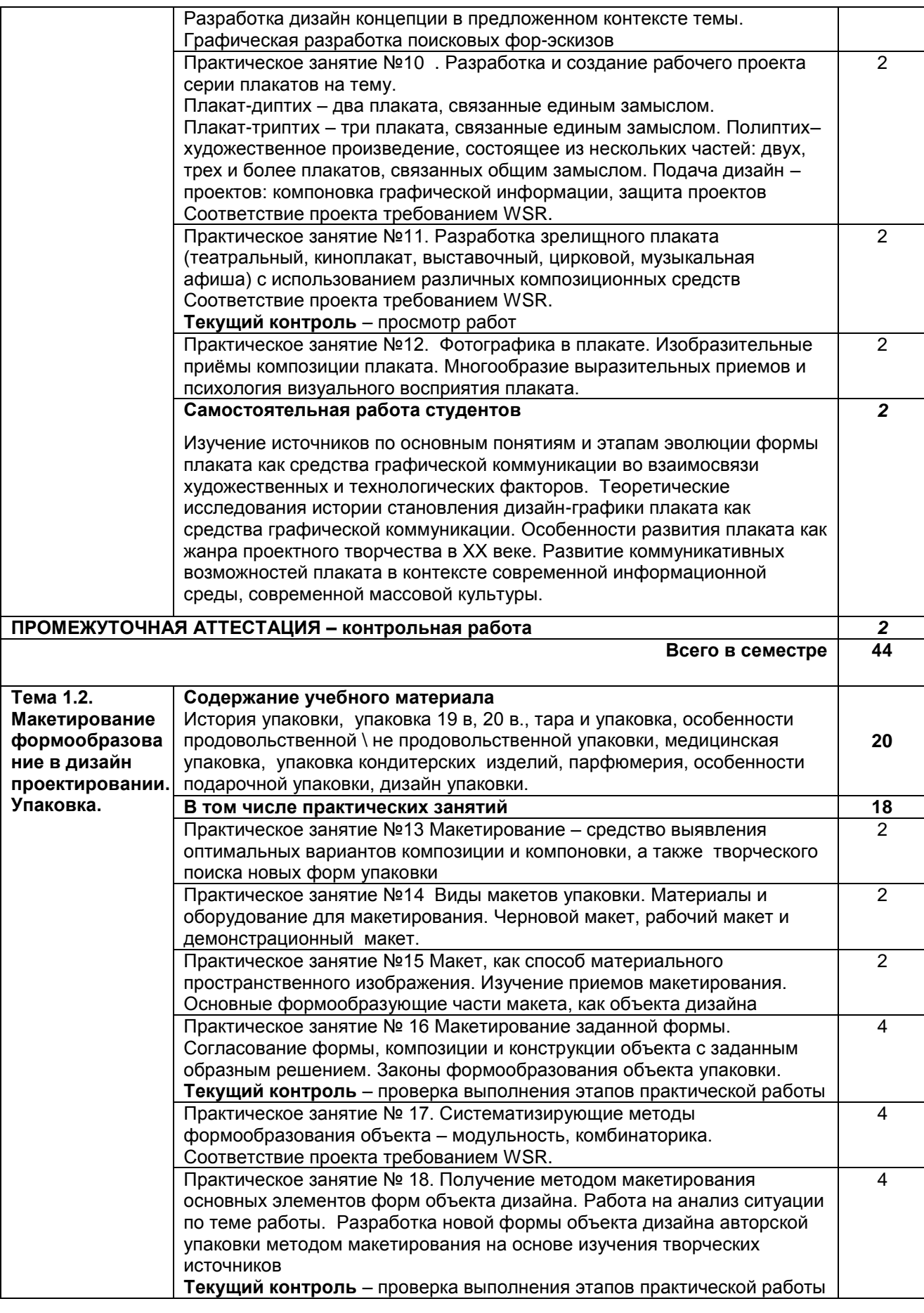

РП ПМ.01 Разработка художественно-конструкторских (дизайнерских) Страница **8** из **21** проектов промышленной продукции, предметно-пространственных комплексов

|               | Самостоятельная работа студентов                                                                                              | $\mathbf 2$    |
|---------------|----------------------------------------------------------------------------------------------------|----------------|
|               | Изучение источников по разработке объемно-пространственной                                                                    |                |
|               | композиции и предметно-промышленных комплексов системы                                                                        |                |
|               | внутренней, внешней, временной навигации.                                                                                     |                |
| Тема 1.3.     | Содержание учебного материала                                                                                                 |                |
| Дизайн-       | Процесс создания навигационного дизайна,                                                                                      |                |
| проектировани | визуальнокоммуникационных систем, включающих в себя пиктограммы,                                                              |                |
| е Навигация   | графические символы, карты, ориентирующие человека в том или ином                                                             | 46             |
|               | пространстве, объясняющие функции объектов, в простой и доходчивой<br>форме рассказывающие об их назначении. Определение мест |                |
|               | расположения основных членений, разработка содержания проекта,                                                                |                |
|               | подбор элементов инфографики                                                                                                  |                |
|               | В том числе практических занятий                                                                                              | 44             |
|               | Практическое занятие № 19. Определение пространственной структуры,                                                            | 4              |
|               | выявление оптимальных вариантов композиции упаковки. Разработка                                                               |                |
|               | основной идеи, образа авторской упаковки. Получение методом                                                                   |                |
|               | макетирования базовых форм объекта дизайна, пространственных                                                                  |                |
|               | комплексов и др. Определение мест расположения основных членений.                                                             |                |
|               | Практическое занятие № 20. Разработка макетов объемных форм.                                                                  | 4              |
|               | авторской упаковки, пространственных комплексов и др. по заданным                                                             |                |
|               | эскизам. Получение методом макетирования новых экспериментальных                                                              |                |
|               | форм продукта промышленного производства.                                                                                     |                |
|               | Практическое занятие № 21. Введение в дизайн проектирование. Цели и                                                           | 4              |
|               | задачи проектирования. Содержание проекта. Основная идея. Дизайн-                                                             |                |
|               | проект и его стадии. Задание на проектирование. Техническое задание,                                                          |                |
|               | бриф. Поиск аналогов. Создание Мудборда. Экспозиционная культура                                                              |                |
|               | дизайн - проекта. Соответствие проекта требованием WSR                                                                        |                |
|               | Текущий контроль - проверка выполнения этапов практической<br>работы, опрос                                                   |                |
|               | Практическое занятие № 22. Предпроектный анализ. Фотофиксация.                                                                | 4              |
|               | Стилистические особенности формирования дизайн-проекта. Цвет и его                                                            |                |
|               | назначение в дизайне. Эмоциональная характеристика цветосочетаний.                                                            |                |
|               | Практическое занятие № 23. Психологические особенности восприятия                                                             | 4              |
|               | цветопространственной среды. Законы создания цветовой гармонии.                                                               |                |
|               | Колористический<br>паспорт объекта.<br>Разработка<br>рабочего<br>эскиза                                                       |                |
|               | цветопространственной<br>дизайн<br>среды<br>проекта.<br>Создание                                                              |                |
|               | колористического эскиза визуального пространства объекта, с учетом                                                            |                |
|               | стандартов WSR.                                                                                                    |                |
|               | Практическое занятие № 24. Создание цветового единства композиции                                                             |                |
|               | законам колористики в дизайн проектировании. Выполнение<br>по                                                                 |                |
|               | графической подачи дизайн-проекта. Рабочие чертежи проектируемого                                                             |                |
|               | пространства с учетом стандартов WSR                                                                                          |                |
|               | Текущий контроль - проверка выполнения этапов практической работы                                                             | 4              |
|               | Практическое занятие № 25. Визуализация объекта. Трехмерное<br>изображение                                                    |                |
|               | видовых точек. Презентация проекта.<br>Содержание<br>проекта<br>пространства<br>ОТКРЫТОГО<br>И<br>предметно<br>промышленного  |                |
|               | комплекса. Цели и задачи технического задания - проектирование                                                                |                |
|               | функциональных зон, с учетом стандартов WSR                                                                                   |                |
|               | Практическое занятие № 26. Предпроектный анализ функционального                                                               | 4              |
|               | зонирования и детальная разбивка по объектам. Основная и                                                                      |                |
|               | дополнительная детализация выбранных фрагментов.                                                                              |                |
|               | Практическое занятие № 27. Художественное проектирование малой                                                                | $\overline{4}$ |
|               | архитектурной формы. Малые архитектурные формы для проекта                                                                    |                |
|               | открытого городского пространства и предметно - промышленного                                                                 |                |
|               | комплекса. Функциональное зонирование. Подбор элементов                                                                       |                |
|               | оборудования. Расчет эргономических параметров объекта.                                                                       |                |
|               | Текущий контроль - проверка выполнения этапов практической работы                                                             |                |
|               | Практическое занятие № 28. Разработка дизайн концепции в                                                                      | 4              |
|               | предложенном контексте темы. Графическая разработка поисковых                                                                 |                |
| $\Gamma$      | фор-эскизов. Создание рабочего эскиза объемно-пространственной                                                                |                |

РП ПМ.01 Разработка художественно-конструкторских (дизайнерских) Страница **9** из **21** проектов промышленной продукции, предметно-пространственных комплексов

|                                                     | композиции реестра пиктограмм, инфографики. Создание                                   |                |
|-----------------------------------------------------|----------------------------------------------------------------------------------------|----------------|
|                                                     | колористического эскиза визуального пространства объекта.                              |                |
|                                                     | Практическое занятие № 29. Разработка рабочих эскизов объемно-                         | $\overline{4}$ |
|                                                     | пространственной композиции и комплексов системы внутренней,                           |                |
|                                                     | временной навигации. Разработка комплекта<br>внешней,<br>рабочих                       |                |
|                                                     | Подача дизайн - проекта: компоновка<br>чертежей.<br>графической                        |                |
|                                                     | информации. Рабочие чертежи. Визуализация объекта. Трехмерное                          |                |
|                                                     | изображение видовых точек проекта, с учетом стандартов WSR.                            |                |
|                                                     | Самостоятельная работа студентов                                                       | $\overline{2}$ |
|                                                     | Изучение источников по истории упаковки, разработке разверток                          |                |
|                                                     | упаковки. Изучение источников по методам макетирования базовых                         |                |
|                                                     | форм упаковки. Изучение источников по инфографике.                                     |                |
|                                                     | Изучение источников по разработке объемно-пространственной                             |                |
|                                                     | композиции и предметно-промышленных комплексов системы                                 |                |
|                                                     | внутренней, внешней, временной навигации.                                              |                |
|                                                     | ПРОМЕЖУТОЧНАЯ АТТЕСТАЦИЯ - контрольная работа                                          | $\mathbf{2}$   |
|                                                     | Всего в семестре                                                                       | 68             |
|                                                     |                                                                                        |                |
| Тема 1.4.                                           | Содержание учебного материала                                                          |                |
| Информационн                                        | Веб-пространство, разрешение экрана; Этапы разработки концепции                        |                |
| ый дизайн и                                         | сайта; Сбор и исследования аналогов, прототип; Понятие композиции в                    | 56             |
| медиа. Основы                                       | веб-дизайне.                                                                           |                |
| web-дизайна.                                        | В том числе практических занятий                                                       | 50             |
|                                                     | Практическое занятие № 30. Интерактивный графический дизайн.                           | 6              |
|                                                     | Соответствие проекта требованием WSR.                                                  |                |
|                                                     | Практическое занятие № 31. Анимационный логотип; разработка                            | 6              |
|                                                     | презентации PowerPoint/ Illustrator/ Photoshop / InDesign/Adobe XD                     |                |
|                                                     | с автоматической сменой слайдов                                                        |                |
|                                                     | Практическое<br>Nº<br>32<br>Электронный<br>рекламный<br>занятие<br>каталог             | 6              |
|                                                     | (AdobeInDesign)                                                                        |                |
|                                                     | Практическое занятие № 33 Интернет-рассылки с обратной связью                          | 6              |
|                                                     | (интерактивный pdf) анимационный интернет-баннер для рекламы                           |                |
|                                                     | Инфографика в полном объеме                                                            |                |
|                                                     | Практическое занятие № 34 Сайт; Интернет-баннер; дизайн интернет-                      | 6              |
|                                                     | рассылки, Gif анимация                                                                 |                |
|                                                     | Практическое занятие № 35 Мобильное приложение макет и полная<br>визуализация Adobe XD | 6              |
|                                                     | Практическое занятие № 36 Этапы разработки концепции сайта;                            | 4              |
|                                                     | Интервью с заказчиком. Мозговой штурм. Анализ рынка, целевой                           |                |
|                                                     | аудитории. Сбор аналогов                                                               |                |
|                                                     | Практическое занятие №.37 Технические особенности веб-дизайна;                         | $\overline{4}$ |
|                                                     | Карта ассоциаций. Создание эскизов страниц сайта; Создание                             |                |
|                                                     | прототипа                                                                              |                |
|                                                     | Практическое занятие № 38 Технические особенности веб-дизайна;                         | $\overline{4}$ |
|                                                     | Создание эскизов иконок, кнопок, персонажей и т.д. Поиск цветового                     |                |
|                                                     | решения. Подбор цветов                                                                 |                |
|                                                     | Практическое занятие № .39. Создание модульной сетки страниц сайта.                    | $\overline{2}$ |
|                                                     | Работа со шрифтами, подбор шрифтовых пар                                               |                |
|                                                     | Самостоятельная работа студентов                                                       | 6              |
|                                                     | Принципы восприятия. Веб шрифты, модульная сетка; Оптимизация                          |                |
|                                                     | макета к работе в интернет.; Администрирование сайта.                                  |                |
| ПРОМЕЖУТОЧНАЯ АТТЕСТАЦИЯ - дифференцированный зачет |                                                                                        | $\mathbf{2}$   |
| Всего в семестре                                    |                                                                                        | 58             |
|                                                     |                                                                                        |                |
| Тема 1.5.                                           | Содержание учебного материала                                                          |                |
| Разработка                                          | Разработка сайта в интернет конструкторах. Figma, Adobe XD;                            |                |
| сайта в                                             | Макетирования (каркасы) или прототипирования: Соответствие проекта                     | 74             |
| интернет                                            | требованием WSR.                                                                       |                |
|                                                     |                                                                                        |                |

РП ПМ.01 Разработка художественно-конструкторских (дизайнерских) Страница **10** из **21** проектов промышленной продукции, предметно-пространственных комплексов

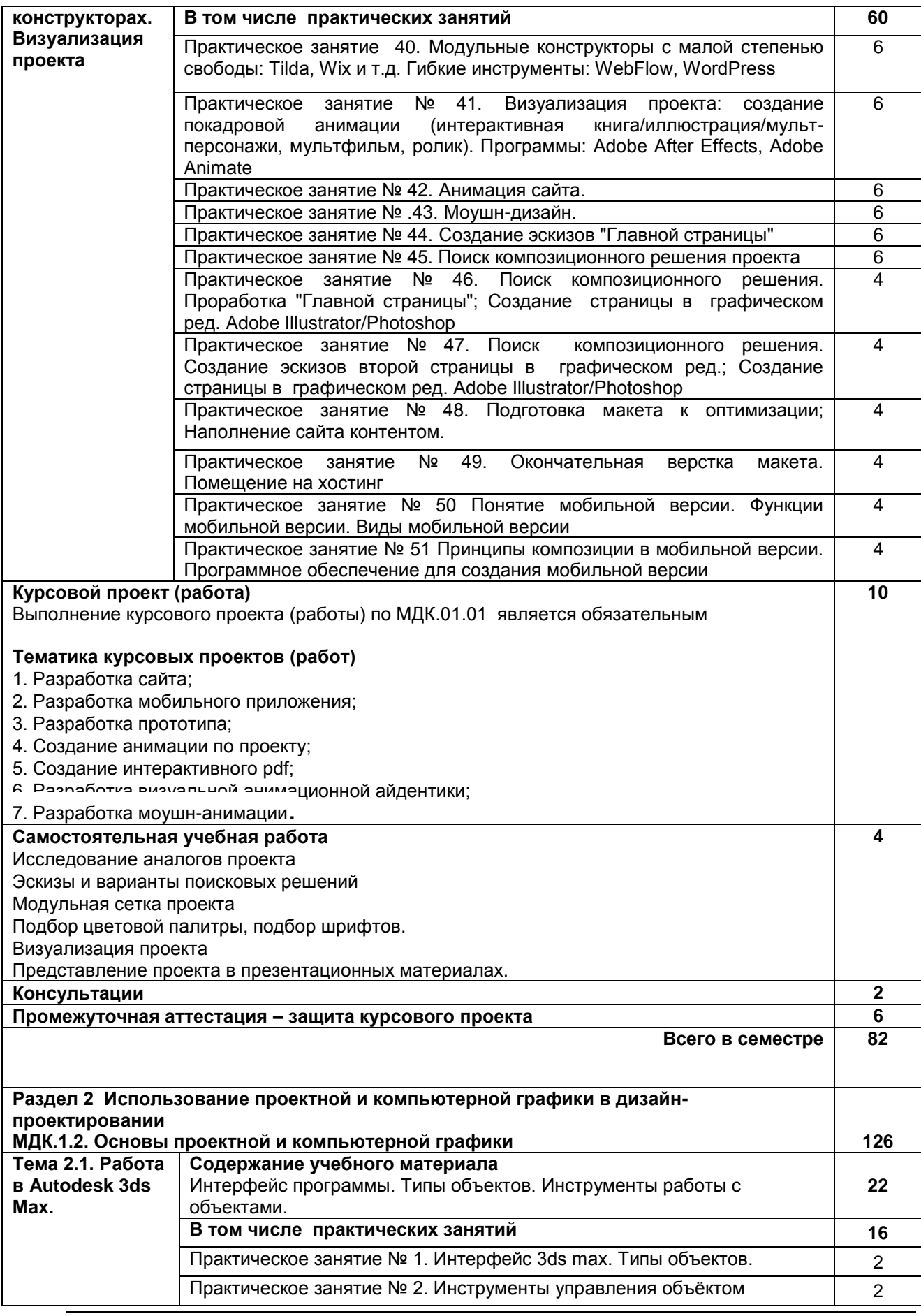

РП ПМ.01 Разработка художественно-конструкторских (дизайнерских) Страница **11** из **21** проектов промышленной продукции, предметно-пространственных комплексов

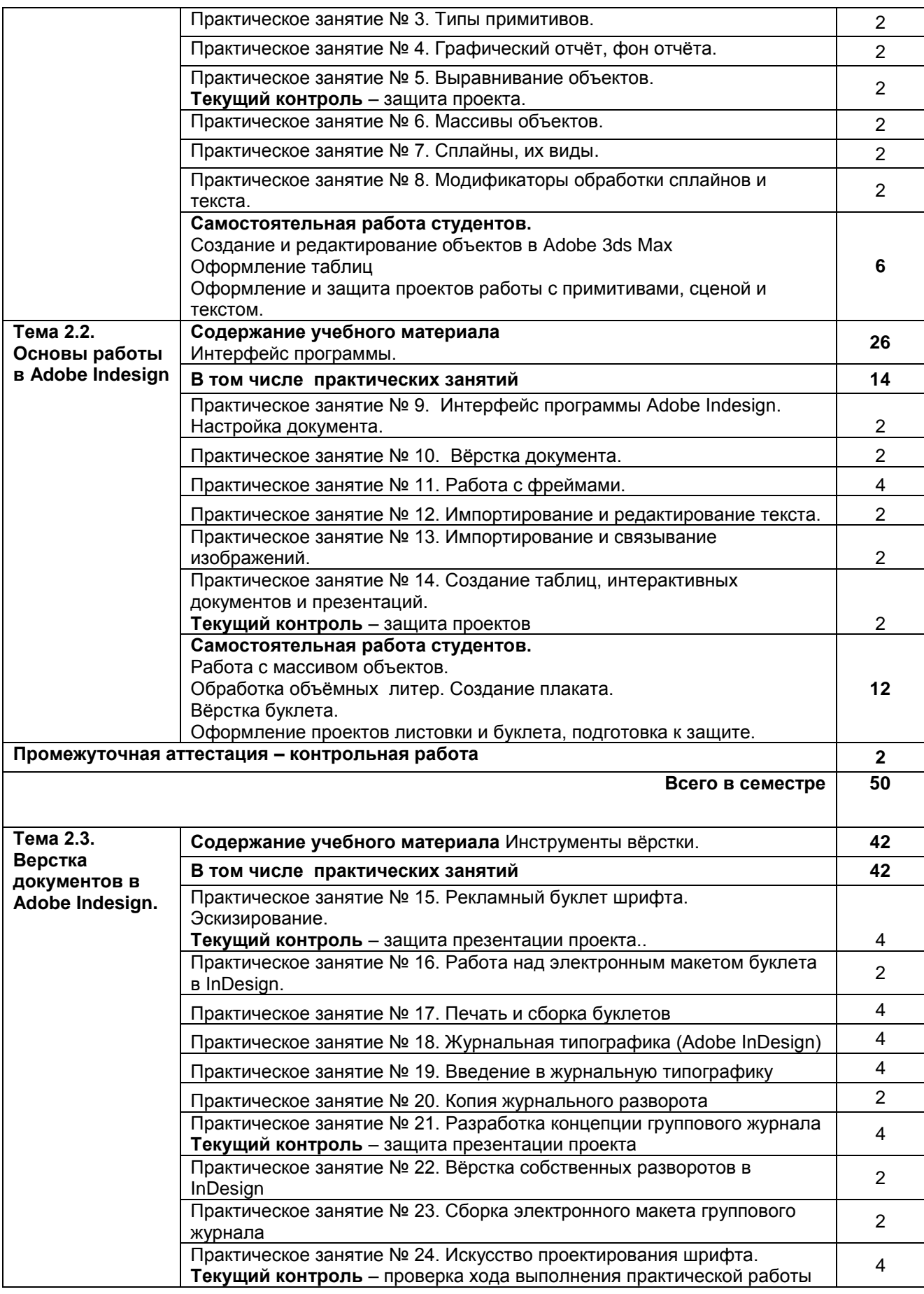

РП ПМ.01 Разработка художественно-конструкторских (дизайнерских) Страница **12** из **21** проектов промышленной продукции, предметно-пространственных комплексов

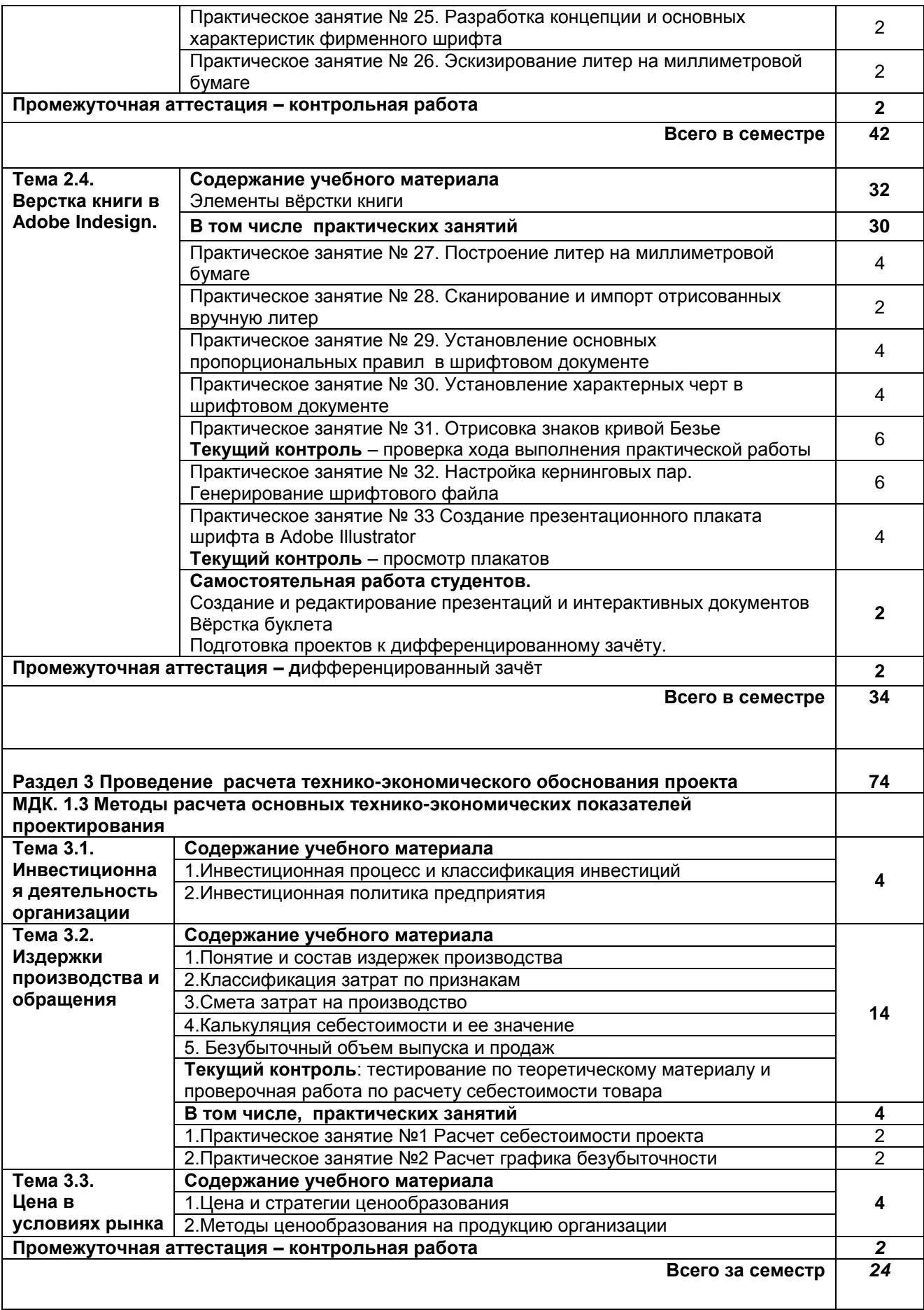

РП ПМ.01 Разработка художественно-конструкторских (дизайнерских) Страница **13** из **21** проектов промышленной продукции, предметно-пространственных комплексов

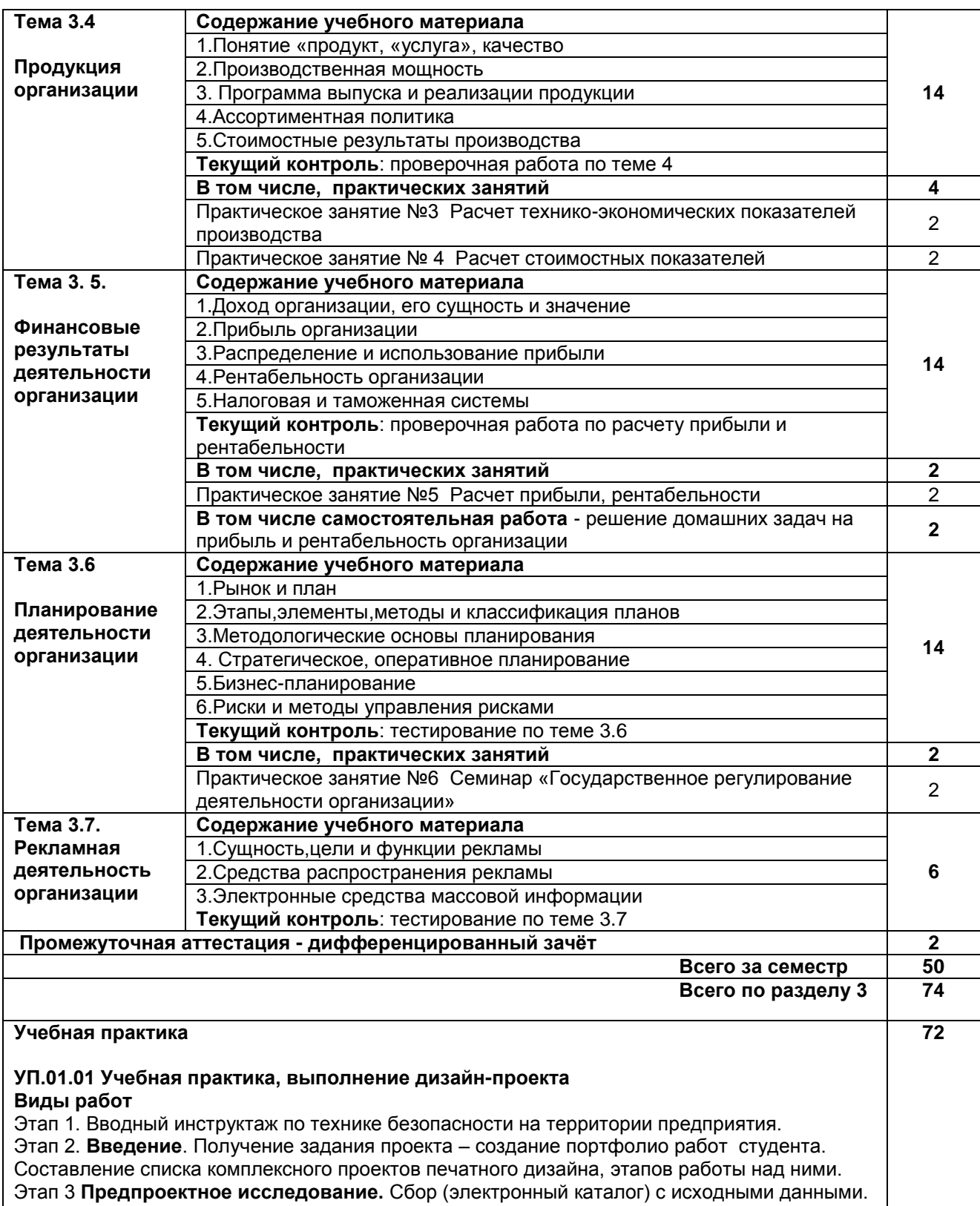

## Обозначение целей. Рубрикация

Этап 4. Обозначение этапов проектирования. Сбор и анализ аналогов конкурентов проекта (мониторинг сайтов, книг, журналов и пр.). Виды. Типы.

Этап 5. Коллаж, составление карты ассоциаций впечатлений. Разработка общей концепции проекта и общего графического оформления портфолио. Моделирование проекта. Этап 6 Предоставление эскизов и рабочих материалов. Разработка основной идеи, образа портфолио. Рассмотрение вариантов, предложенных студентом. Выбор оптимального варианта. **П**рорисовка эскизов/графики до утверждения готового фор-макета проекта.

РП ПМ.01 Разработка художественно-конструкторских (дизайнерских) Страница **14** из **21** проектов промышленной продукции, предметно-пространственных комплексов

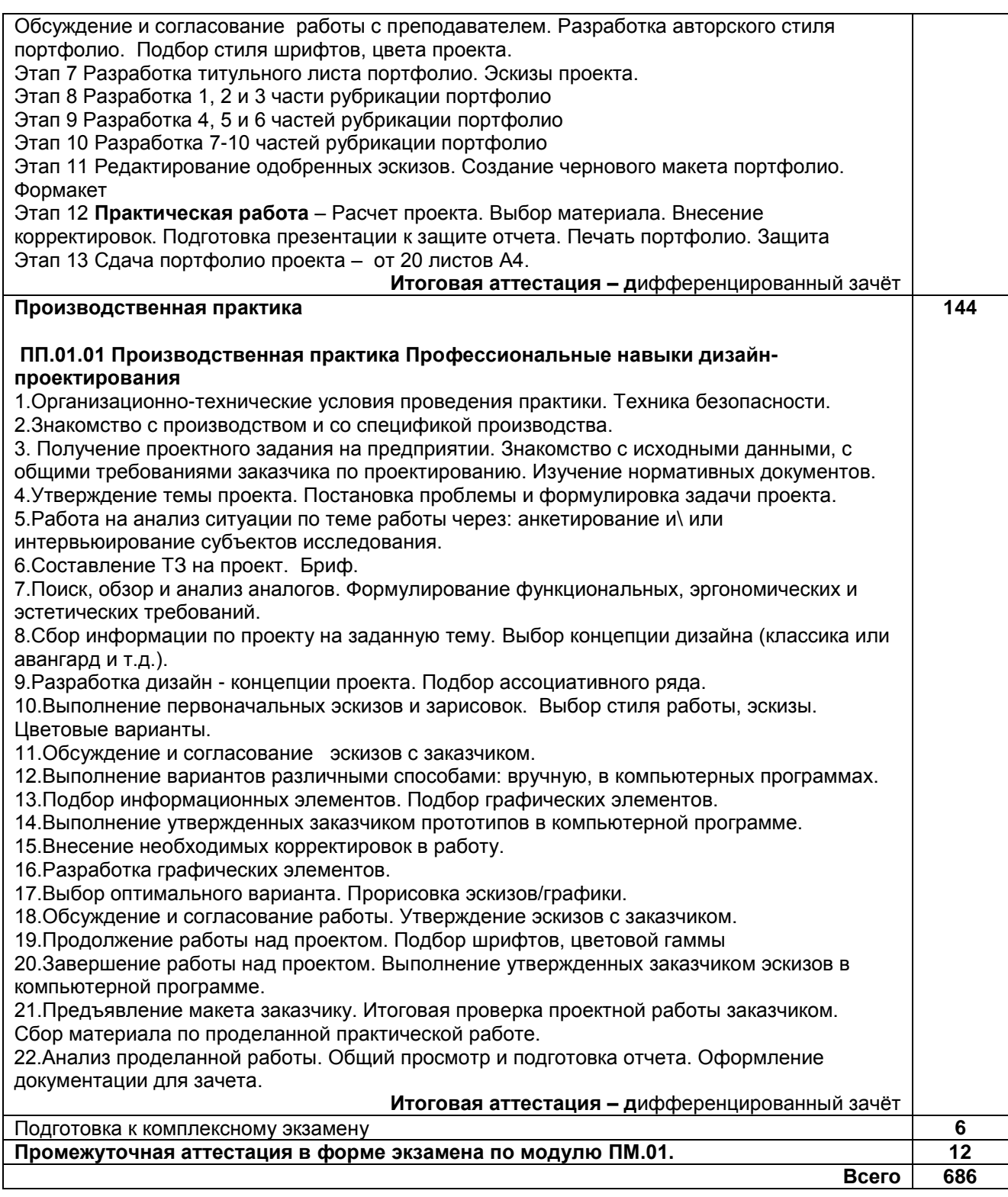

## **3. УСЛОВИЯ РЕАЛИЗАЦИИ ПРОГРАММЫ ПРОФЕССИОНАЛЬНОГО МОДУЛЯ**

## **3.1. Для реализации программы профессионального модуля предусмотрены следующие специальные помещения:**

## **лаборатория компьютерного дизайна***,* оснащённая оборудованием:

компьютеры с лицензионным программным обеспечением: Microsoft Windows 10 Pro, Office Standart 2016; 3 ds max, Adobe Cloud.

графические планшеты;

РП ПМ.01 Разработка художественно-конструкторских (дизайнерских) Страница **15** из **21** проектов промышленной продукции, предметно-пространственных комплексов

плоттер широкоформатный; лазерный принтер; мультимедийный проектор; экран; стол, стул преподавателя; стол, стул ученический (по кол-ву студентов в группе); шкафы; стеллажи для материалов и проектов; **мастерская дизайна,** оснащённая оборудованием: компьютер; многофункциональное устройство HP (МФУ HP); экран;

проектор;

рабочие зоны с большими столами и удобными стульями;

светонепроницаемые шторы - блэкаут на окнах;

специальные коврики для резки макетов (графический дизайн);

крепёжная система для демонстрации работ;

стеллажи для материалов и макетов;

материалы и инструменты (по видам профессиональной деятельности).

Оборудование предприятий и технологическое оснащение рабочих мест производственной практики соответствует содержанию профессиональной деятельности и даёт возможность обучающемуся овладеть профессиональными компетенциями по всем видам деятельности, предусмотренными программой, с использованием современных технологий, материалов и оборудования*.*

#### **3.2. Информационное обеспечение реализации программы 3.2.1 Печатные издания**

1.Дизайн-проектирование. Композиция, макетирование, современные концепции в искусстве: учеб, для студ. учреждений сред. проф. образования / [М. Е. Ёлочкин, Г. А. Тренин, А.В. Костина и др.]. — 2-е изд., стер. — М.: Издательский центр «Академия», 2018. — 160 с., [16] с. цв. ил. ISBN 978-5- 4468-7410-1

2.Основы проектной и компьютерной графики: учебник для использования в учебном процессе образовательных учреждений, реализующих программы среднего профессионального образования по специальности «Дизайн (по отраслям)» / М. Е. Ёлочкин, О. М. Скиба, Л. Е. Малышева. - М.: Издательский центр «Академия», 2019. – 156 с. - ISBN 978-5-4468-7504-7

#### **3.2.2 Электронные ресурсы:**

#### **а) основная учебная литература**

1. Алексеев, А. Г. Дизайн-проектирование: учебное пособие для среднего профессионального образования / А. Г. Алексеев. — 2-е изд. — Москва: Издательство Юрайт, 2020. — 90 с. — (Профессиональное образование). — ISBN 978-5-534-11134-7. — Текст: электронный // ЭБС Юрайт [сайт]. — URL: https://urait.ru/bcode/456785

2. Основы дизайна и композиции: современные концепции: учебное пособие для среднего профессионального образования / Е. Э. Павловская [и др.]; ответственный редактор Е. Э. Павловская. — 2-е изд., перераб. и доп. — Москва: Издательство Юрайт, 2021. — 119 с. — (Профессиональное образование). — ISBN 978-5-534-11671-7. — Текст: электронный // ЭБС Юрайт [сайт]. — URL: https://urait.ru/bcode/475061

3. Сергеев, Е. Ю. Технология производства печатных и электронных средств информации: учебное пособие для среднего профессионального образования / Е. Ю. Сергеев. — Москва: Издательство Юрайт, 2021. — 227 с. — (Профессиональное образование). — ISBN 978-5-534-10856-9. — Текст: электронный // ЭБС Юрайт [сайт]. — URL: https://urait.ru/bcode/474856

4. Экономика организации: учебник для среднего профессионального образования / Е. Н. Клочкова, В. И. Кузнецов, Т. Е. Платонова, Е. С. Дарда; под редакцией Е. Н. Клочковой. — 2-е изд., перераб. и

РП ПМ.01 Разработка художественно-конструкторских (дизайнерских) Страница **16** из **21** проектов промышленной продукции, предметно-пространственных комплексов

доп. — Москва: Издательство Юрайт, 2021. — 382 с. — (Профессиональное образование). — ISBN 978-5-534-13799-6. — Текст: электронный // ЭБС Юрайт [сайт]. — URL: <https://urait.ru/bcode/469692>

#### **б) дополнительная учебная литература**

1. Шокорова, Л. В. Дизайн-проектирование: стилизация : учебное пособие для среднего профессионального образования / Л. В. Шокорова. — 2-е изд., перераб. и доп. — Москва : Издательство Юрайт, 2021. — 74 с. — (Профессиональное образование). — ISBN 978-5-534-10584- 1. — Текст : электронный // Образовательная платформа Юрайт [сайт]. — URL: https://urait.ru/bcode/475834

2. Запекина, Н. М. Основы полиграфического производства: учебное пособие для среднего профессионального образования / Н. М. Запекина. — 2-е изд., перераб. и доп. — Москва: Издательство Юрайт, 2021. — 178 с. — (Профессиональное образование). — ISBN 978-5-534-11087- 6. — Текст: электронный // ЭБС Юрайт [сайт]. — URL: https://urait.ru/bcode/475070

2. Цифровые технологии в дизайне. История, теория, практика: учебник и практикум для среднего профессионального образования / А. Н. Лаврентьев [и др.]; под редакцией А. Н. Лаврентьева. — 2-е изд., испр. и доп. — Москва: Издательство Юрайт, 2020. — 208 с. — (Профессиональное образование). — ISBN 978-5-534-11512-3. — Текст: электронный // ЭБС Юрайт [сайт]. — URL: https://urait.ru/bcode/457117

3. Пименов, В. И. Видеомонтаж. Практикум: учебное пособие для среднего профессионального образования / В. И. Пименов. — 2-е изд., испр. и доп. — Москва: Издательство Юрайт, 2021. — 159 с. — (Профессиональное образование). — ISBN 978-5-534-11405-8. — Текст: электронный // ЭБС Юрайт [сайт]. — URL:<https://urait.ru/bcode/476245>

4. Экономика организации: учебник и практикум для среднего профессионального образования / А. В. Колышкин [и др.]; под редакцией А. В. Колышкина, С. А. Смирнова. — Москва: Издательство Юрайт, 2021. — 498 с. — (Профессиональное образование). — ISBN 978-5-534-06278-6. — Текст: электронный // ЭБС Юрайт [сайт]. — URL:<https://urait.ru/bcode/474223>

5. Корнеева, И. В. Экономика организации. Практикум: учебное пособие для среднего профессионального образования / И. В. Корнеева, Г. Н. Русакова. — Москва: Издательство Юрайт, 2021. — 123 с. — (Профессиональное образование). — ISBN 978-5-534-10900-9. — Текст: электронный // ЭБС Юрайт [сайт]. — URL: https://urait.ru/bcode/474176

6. Коршунов, В. В. Экономика организации: учебник и практикум для среднего профессионального образования / В. В. Коршунов. — 5-е изд., перераб. и доп. — Москва: Издательство Юрайт, 2020. — 347 с. — (Профессиональное образование). — ISBN 978-5-534-11833-9. — Текст: электронный // ЭБС Юрайт [сайт]. — URL: https://urait.ru/bcode/446257

#### **в) учебно-методическая литература**

1. Натус Н. И. Основы конструкторско-технологического обеспечения дизайна. Технологии полиграфии [Электронный ресурс]: учебное пособие / Натус Н. И. — СПб.: СПбГУПТД, 2020.— 88 c.— Режим доступа: http://publish.sutd.ru/tp\_ext\_inf\_publish.php?id=202028, по паролю.

2. Дизайн-проектирование. Cправочно-информационные материалы (композиция, макетирование, современные тенденции в искусстве) [Электронный ресурс]: методические указания / Сост. Натус Н. И. — СПб.: СПбГУПТД, 2018.— 54 c.— Режим доступа: http://publish.sutd.ru/tp\_ext\_inf\_publish.php?id=2018396, по паролю.

#### **3.2.3 Дополнительные источники:**

1. Министерство финансов Российской Федерации [Электронный ресурс]. – Режим доступа: <http://www.minfin.ru/ru>

2. Кодексы и Законы Российской Федерации, правовая навигационная система [Электронный ресурс]. – Режим доступа: [http://www.zakonrf.info](http://www.zakonrf.info/)

# **4. КОНТРОЛЬ И ОЦЕНКА РЕЗУЛЬТАТОВ ОСВОЕНИЯ ПРОФЕССИОНАЛЬНОГО МОДУЛЯ**

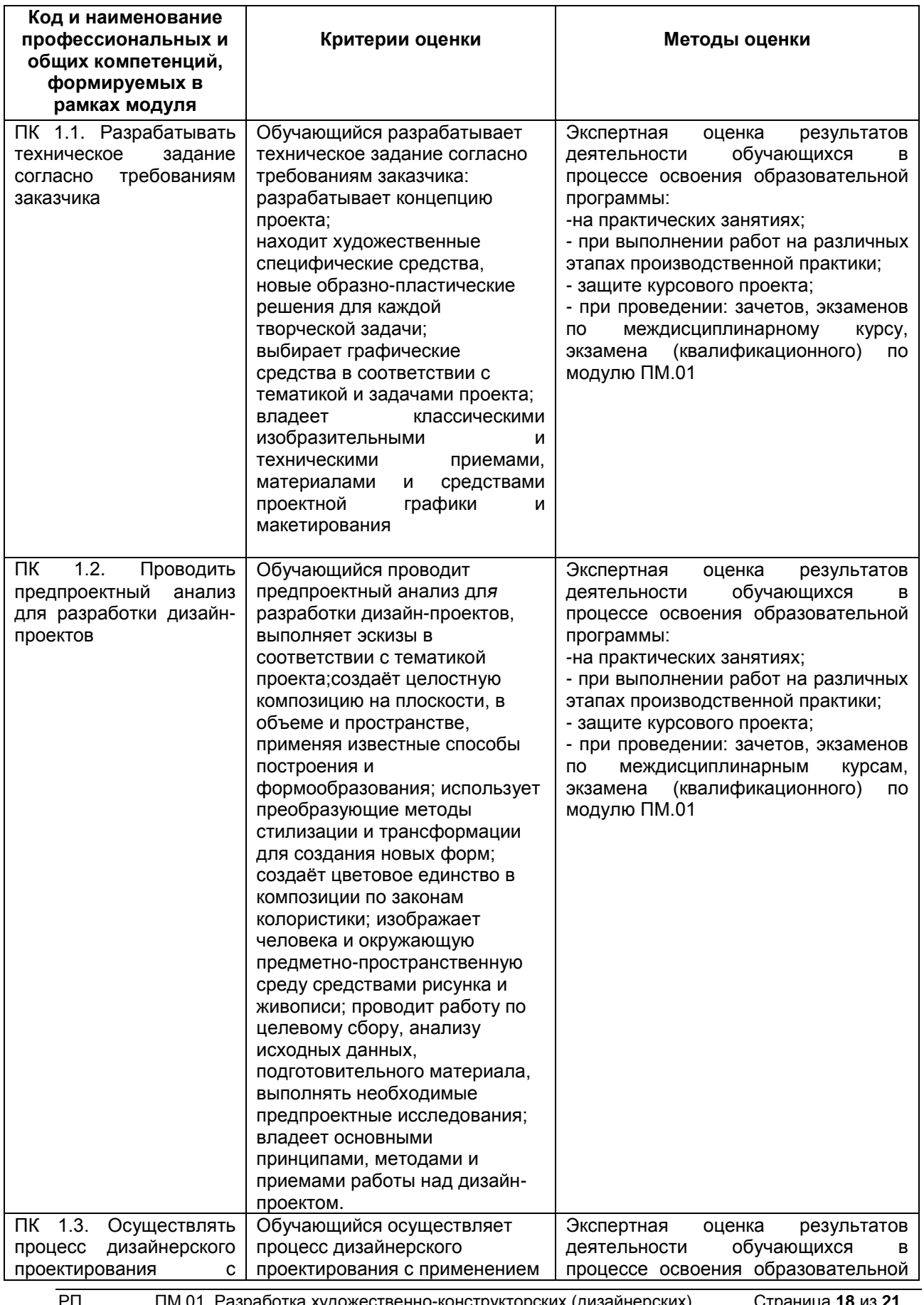

РП ПМ.01 Разработка художественно-конструкторских (дизайнерских) Страница **18** из **21** проектов промышленной продукции, предметно-пространственных комплексов

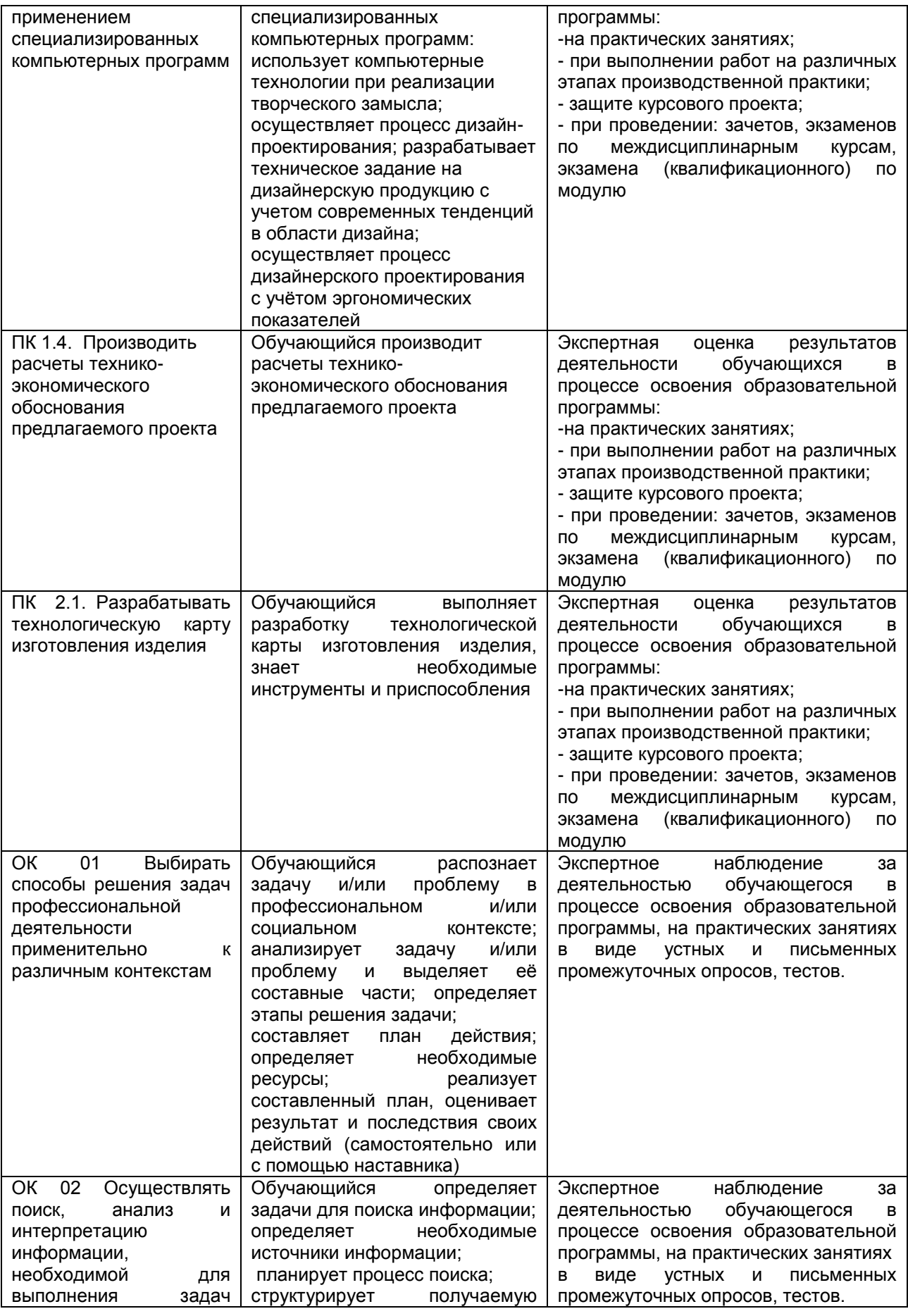

РП ПМ.01 Разработка художественно-конструкторских (дизайнерских) Страница **19** из **21** проектов промышленной продукции, предметно-пространственных комплексов

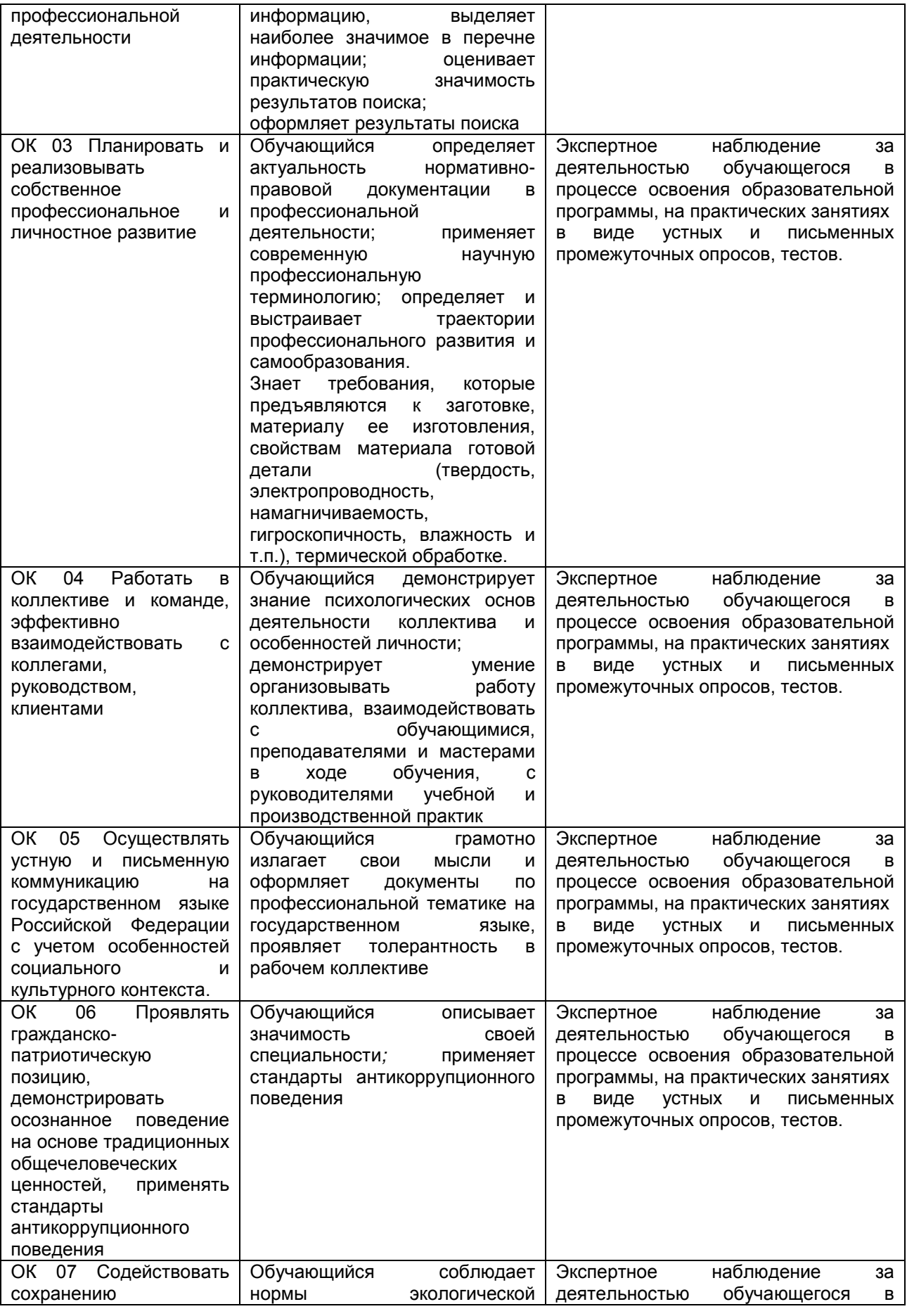

РП ПМ.01 Разработка художественно-конструкторских (дизайнерских) Страница **20** из **21** проектов промышленной продукции, предметно-пространственных комплексов

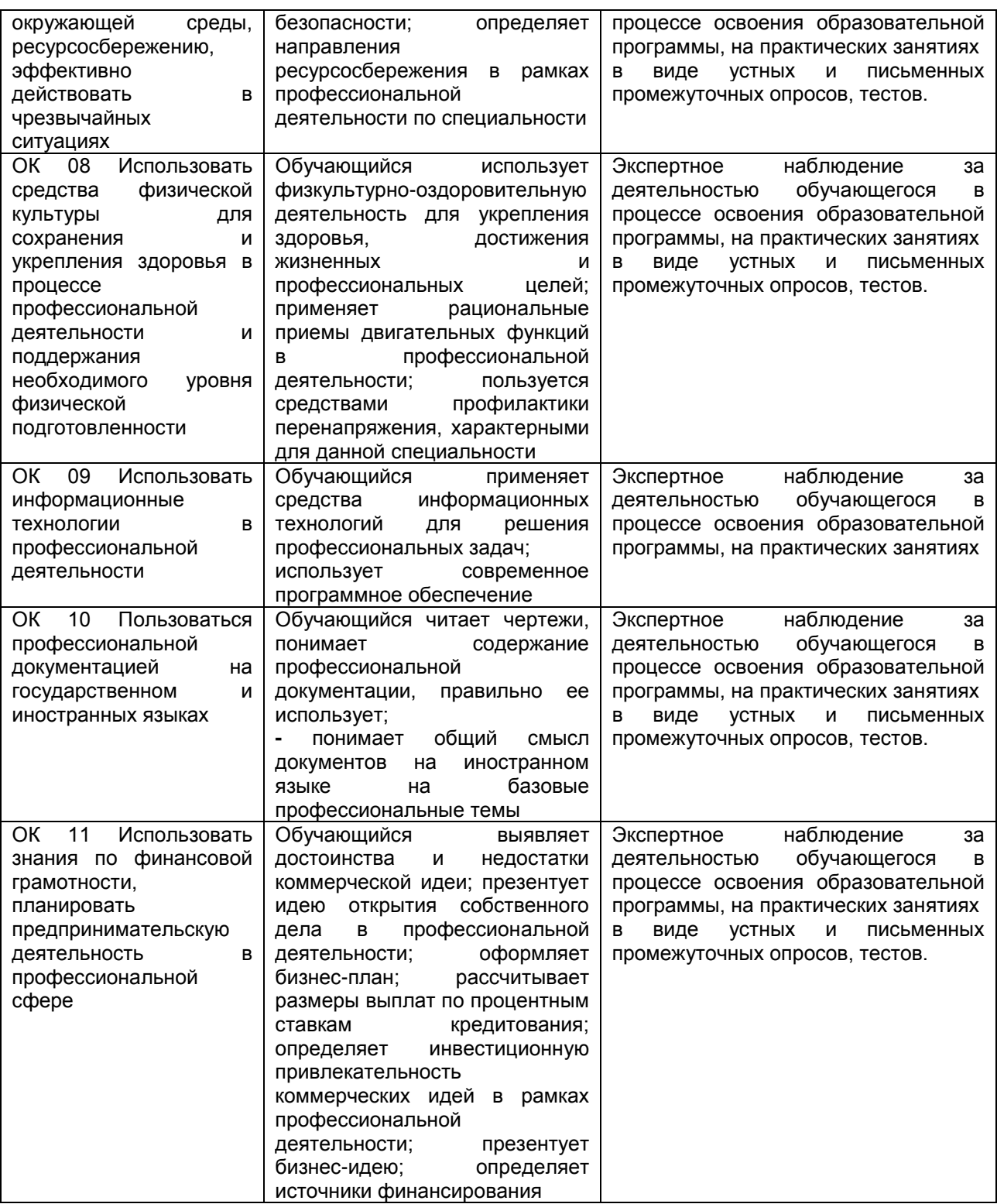

РП ПМ.01 Разработка художественно-конструкторских (дизайнерских) Страница **21** из **21** проектов промышленной продукции, предметно-пространственных комплексов